更に上のクオリティ 更に上のサービス!

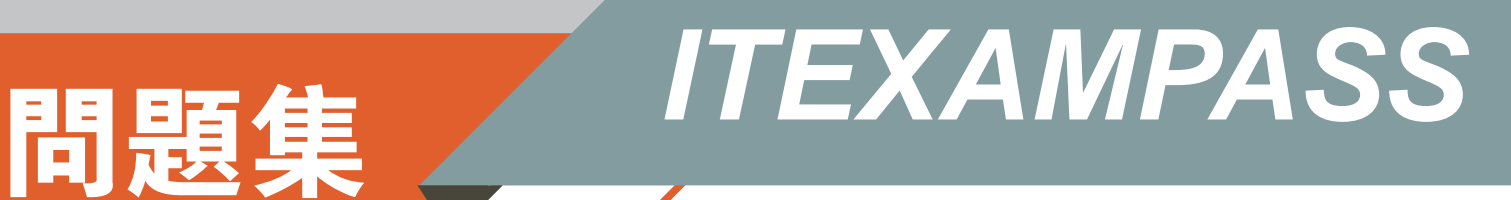

## *https://www.itexampass.jp*

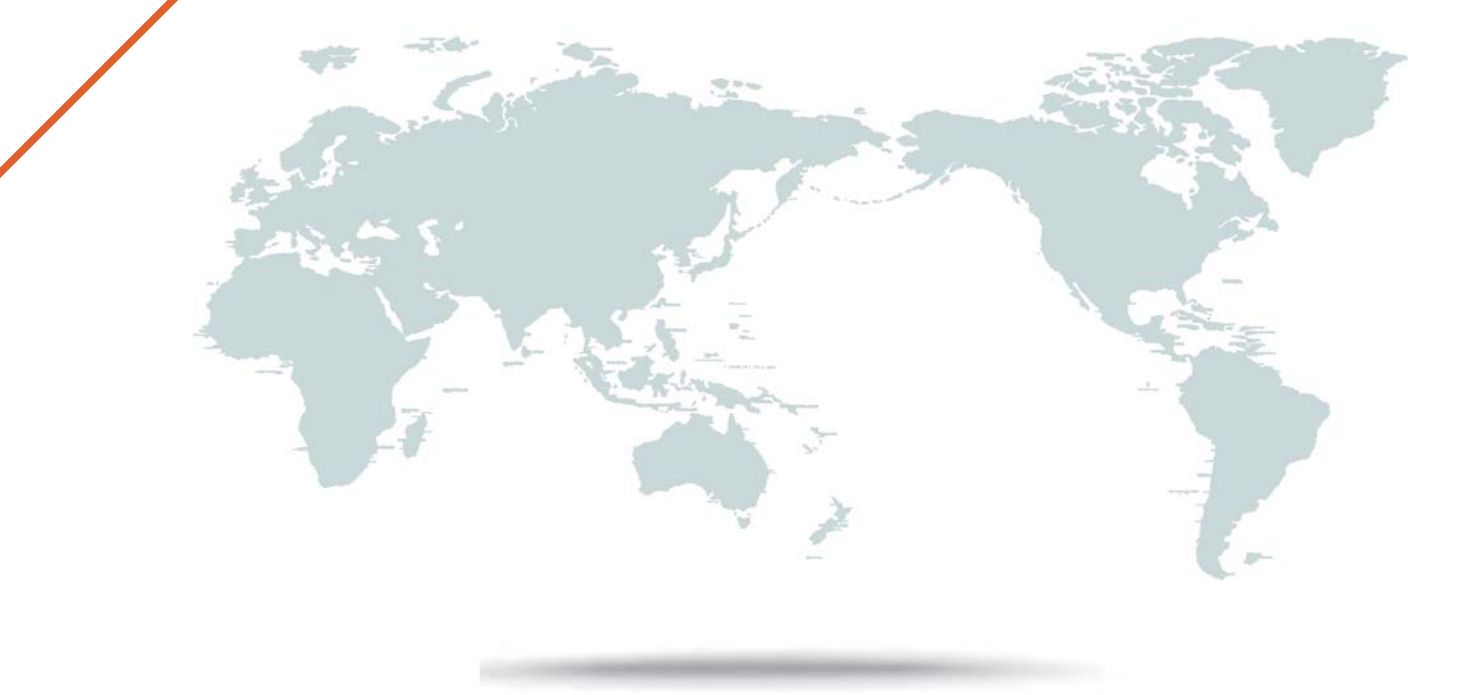

1年で無料進級することに提供する

# **Exam** : **HP0-Y51**

### **Title** : Building HP SDN and FlexNetwork Solutions

### **Version** : Demo

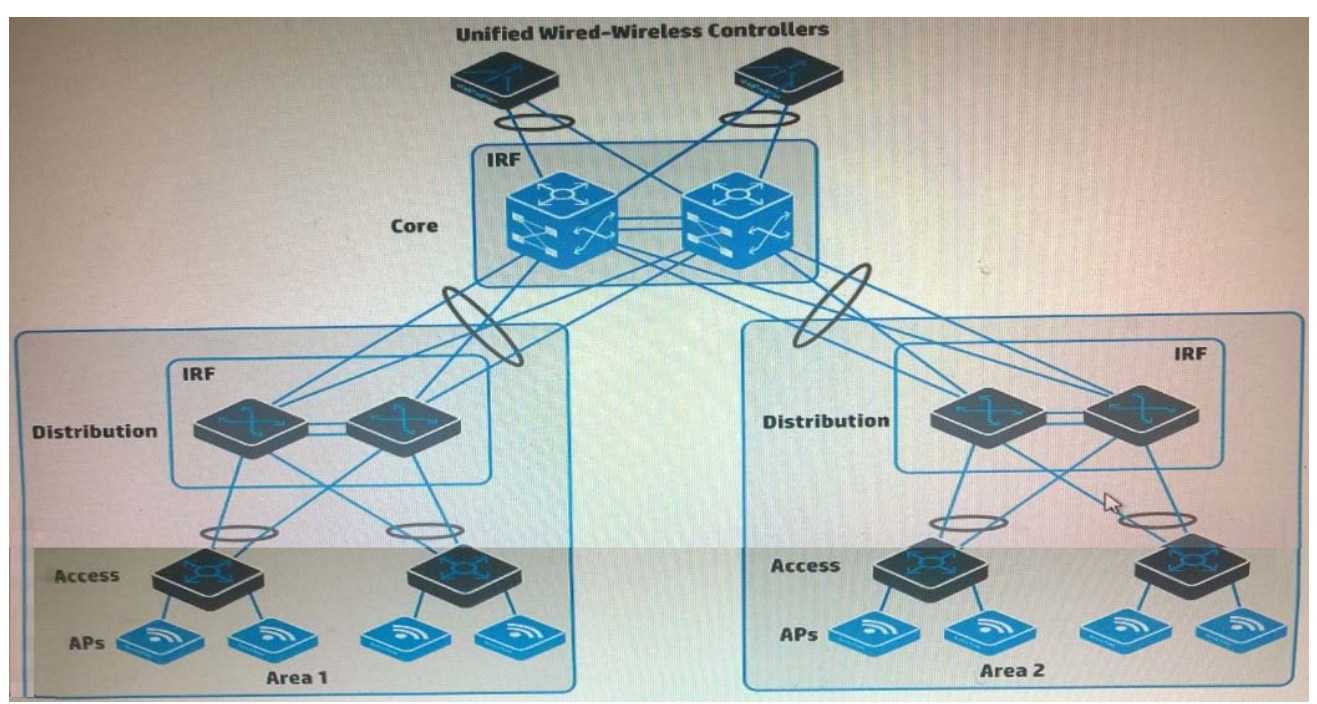

#### 1.Refer to the exhibit.

A company has HP APs that are managed by the two Unified Wired-Wireless controllers. Wireless users use Wi-Fi Protected access (WPA2) and authenticate with 802.1X to HP Access Manager (UAM). The SSID uses centralized forwarding. Users need to be able to roam seamlessly from area 1 to area 2. Which step helps to meet these needs?

A. Configure local forwarding for the SSID on both controllers.

B. Configure controller 1 as a backup controller for APs in area; configure controller 2 as a backup controller for APs in area1.

C. Change the security mode to preshared key (PSK) and enable opportunistic key change (also called "fast roaming").

D. Set up enable a roam that includes both controllers.

#### **Answer:** C

2.An administrator sets up an OpenFlow instance on an HP Provision switch in passive mode. What does this mean?

A. The switch first attempts to switch or route traffic using its own MAC forwarding and routing tables. If it does not know how to treat the traffic, it uses the OpenFlow table.

B. The switch does not associate this OpenFlow instance with a specific VLAN Instead VLANs that are not assigned to another OpenFlow instance are associated with this instance.

C. The switch matches all traffic in the instance against an OpenFlow table, but, if it finds no match, it forwards the traffic normally

D. The switch does not forward any traffic in the instance locally. Instead, it encapsulates all traffic in OpenFlow Packeket\_Out messages to the controller.

**Answer:** C

3.Table of Acronyms

#### https://ondemand.questionmark.com/delivery/percep... ञि

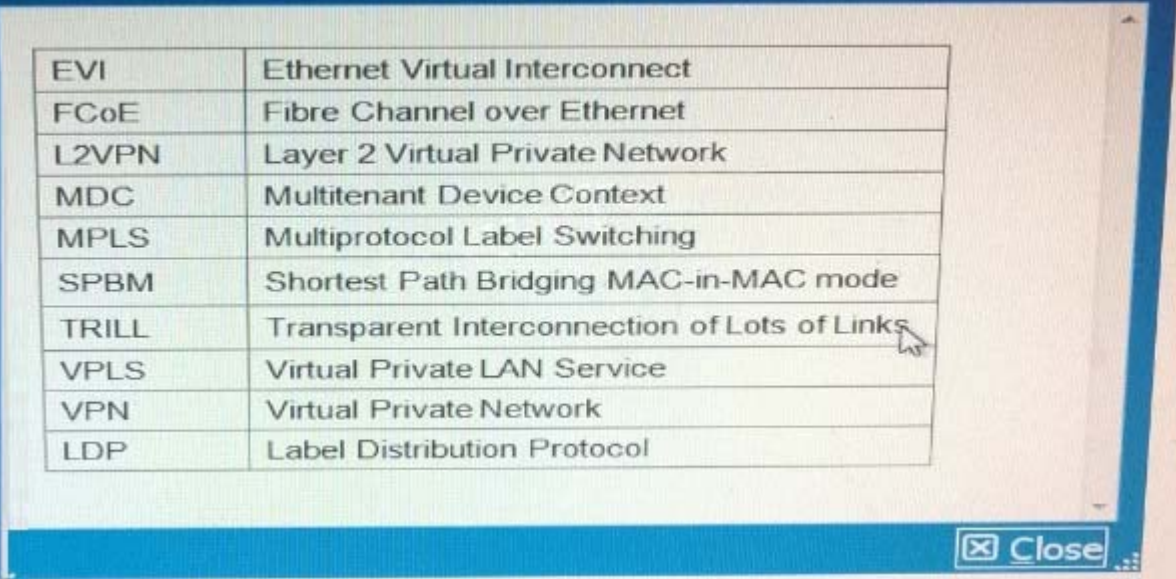

An HP Comware switch is configured with the MDC feature.

It has three MDCs, which use the same CPU and are assigned these CPU weights:

 $-MDC 1 = 10$ 

 $-MDC$  2 = 4

 $-DC$  3 = 2

Currently:

- MDC 1 needs to use 25 percent of the CPU resources.

- MDC 2 needs to use 60 percent of the CPU resources.

- MDC 3 needs to use 60 percent of the CPU resources.

Approximately what percentage of the CPU does each MDC receive while at the current CPU request rates?

A. MDC  $1 = 25$  percent, MDC  $2 = 50$  percent, and MDC  $3 = 25$  percent

B. MDC  $1 = 63$  percent, MDC  $2 = 25$  percent, and MDC  $3 = 12$  percent

C. MDC  $1 = 10$  percent. MDC  $2 = 4$  percent, and MDC  $3 = 2$  percent

D. MDC  $1 = 25$  percent. MDC  $2 = 25$  percent, and MDC  $3 = 12$  percent

#### **Answer:** B

### **Explanation:**

Reference: http://h10032.www1.hp.com/ctg/Manual/c03595099 (page 209, see 'specifying a CPU weight for an MDC')

4.A company is deploying an HP Unified Wired-Wireless controller solution with an HP BYOD solution. Guests will connect to an open Guest SSID and be redirected by their default gateway to a portal hosted by User Access Manager (UAM). The default gateway is a Comware routing device.

The administrator has set up portal authentication on the Comware device to implement the redirect. The administrator asks the BYOD solution designer about the correct RADIUS and domain settings for portal authentication on the switch.

What should the BYOD solution designer explain to the administrator?

A. The administrator does not need to make any changes as long as the switch is managed by IMC. UAM

will automatically access the managed switch and configure the correct settings.

B. These settings are not necessary because the UAM BYOD portal automatically handles the authentication and then forces the guest to reconnect the SSID and authenticate with MAC-Auth.

C. The RADIUS scheme and domain must be configured with the same settings that would be used for traditional portal authentication to UAM. In addition, the RADIUS scheme must use the standard server

type. D. The RADIUS scheme and domain must be configured with the same settings that would be used for traditional portal authentication to UAM. In addition, the RADIUS scheme must enable transparent MAC authentication.

#### **Answer:** B

```
5.Refer to the exhibit.
```

```
HP 3800-1# show openflow instance 1 flows
```
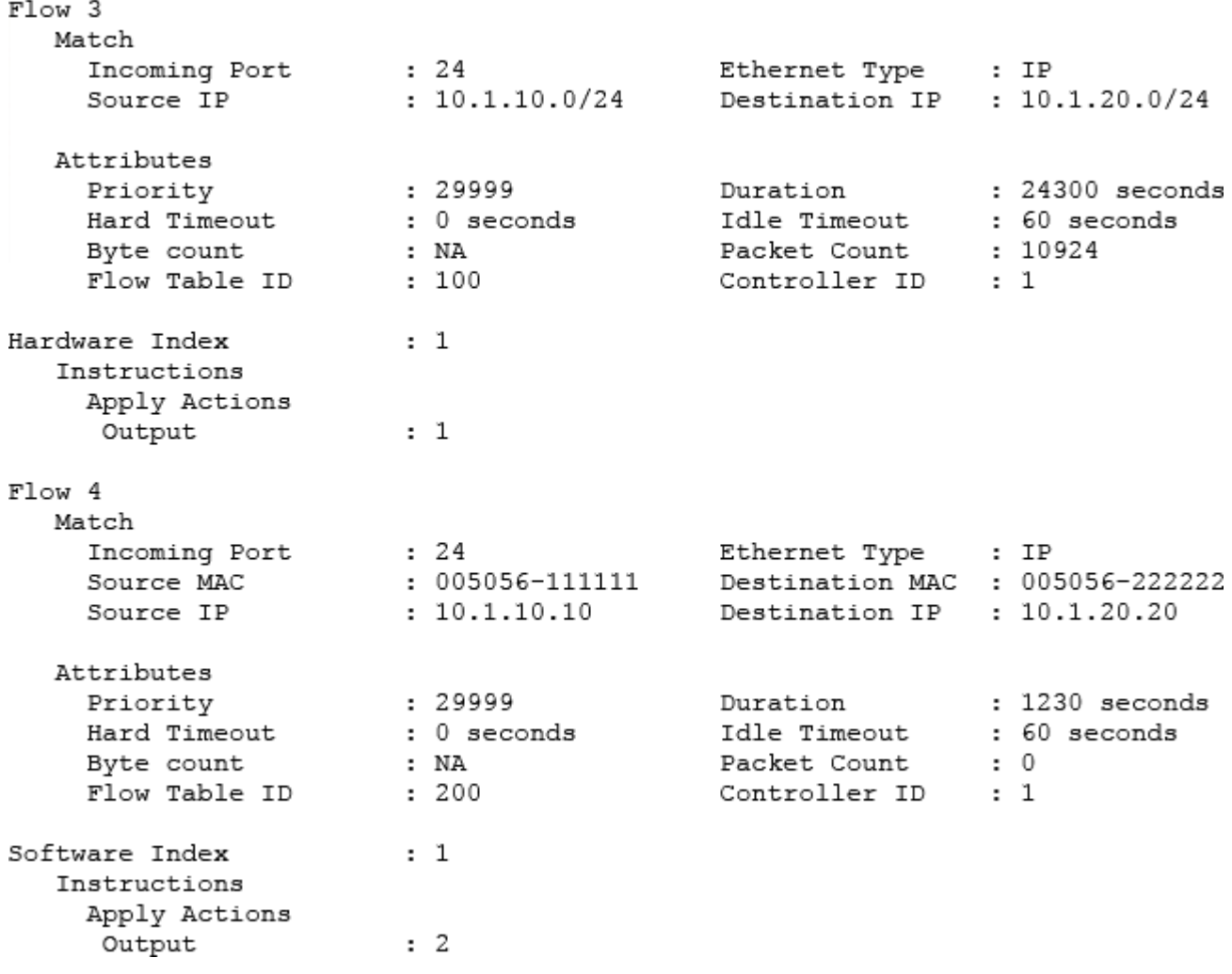

An HP provision switch has OpenFlow table entries indicated in the exhibit.

The switch should forward most traffic between 10.1.10.0/24 and 10.1.20.0/24 on port 1. However any IP traffic between server 1, at 005056-111111 and 10.1.10.10, and server 2, at 005056222222 and 10.20.20, should be forwarded on port 2.

Which change to the rules let the switch behave as desired?

A. For flow 3, the table ID is set to 200, and the priority is set to 47000

B. For flow 4, the priority is set to 47000

- C. For flow 4, the table ID is set to 100, and the priority is set to 47000
- D. For flow 3, the instruction is set to Write Actions output 1

**Answer:** A